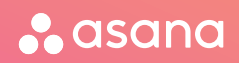

# Keyboard shortcuts The faster way to Asana

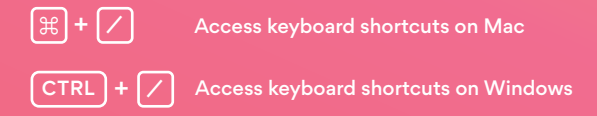

# TOP 5 SHORTCUTS TO KNOW

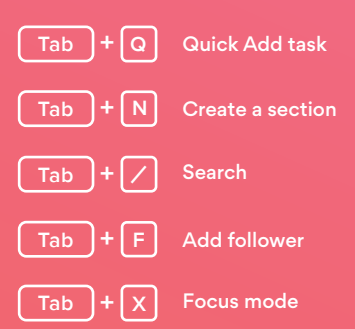

Are you using a Windows system? Substitute  $\boxed{\text{CTR}}$  for  $\boxed{\text{\#}}$ 

# Asana keyboard shortcuts

# Task Actions

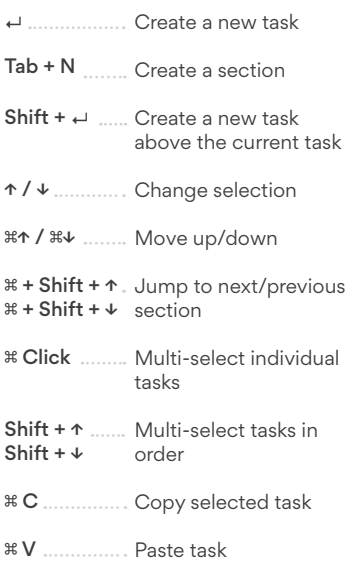

# Application

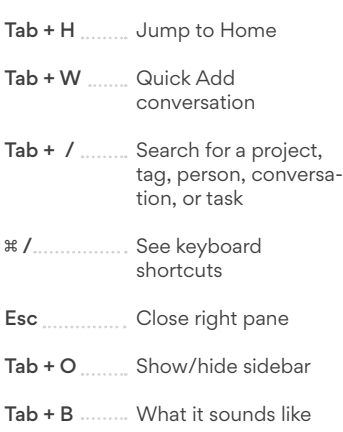

#### Inbox

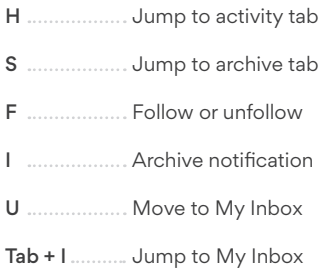

**K or J** ………… Move up/down

## Tasks

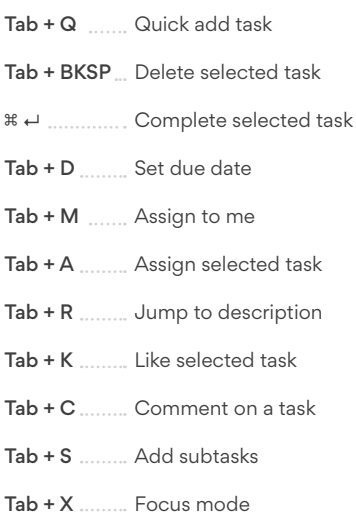

## **My Tasks**

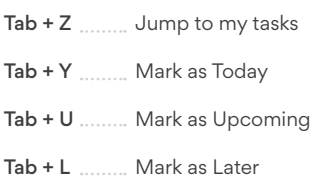

# **Text formatting**

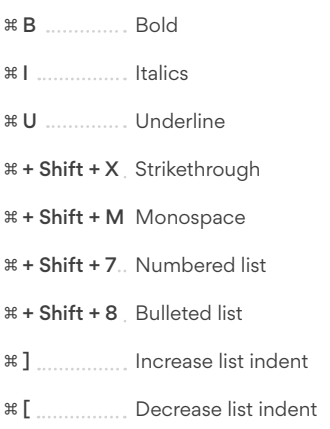

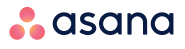